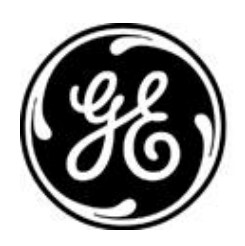

# *GE MDS PRODUCT RELEASE NOTE*

**RELEASE NOTE: TD220MAX Firmware Version 1.2.26 RELEASE DATE: October 13, 2021** *FIRMWARE*

©2021 GE MDS LLC, 175 Science Parkway, Rochester, NY 14620 USA Phone +1 (585) 242-9600, FAX +1 (585) 242-9620, Web: www.gemds.com

# *MDS TD220MAX FIRMWARE – VERSION 1.2.26*

#### **Overview**

This section describes Software/Firmware updates for the MDS TD220MAX product.

Product: MDS TD220MAX Version: 1.2.26 Release Date: 13-OCT-2021

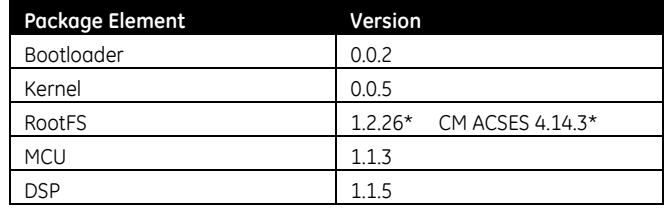

 $* =$  updated

#### **Important Notes:**

- **This release note lists changes since the most recent production release, 1.2.25.**
- **Release file TDM-krmd-1\_2\_26.mpk SHA256 sum: 3e0beccf37f4ed42c7e8fb68a06af4c4b01ca8e6d4783e64c723c2ada022c377**

#### **New Features**

- 1. Integrate Wabtec ACSES CM release 4.14.3 for use when authorized.
- 2. Add TFTP Server Port setting to menu, cfgscript, and SNMP. File transfers including CM files, cfgscript, eventlog, reprogramming, and support bundle use the configured port. Integrator commands CFGSCRIPT, REPROGRAM, and TFTP now support an optional port parameter which takes precedence over the configured port.
- 3. Add SNMP cmFile and cmFileAction OIDs to allow loading files to the CM flash partition. This complements the cmFileTable query added in release 1.2.23.
- 4. Add integrator command DF to determine the space available in the CM flash partition and CM log directory.

#### **Changes to Existing Features**

- 1. 'Configuration Script Generated' eventlog entries for support bundle now note 'for support bundle'.
- 2. Expose Support Bundle transfer errors to the UI, matching file transfers for CM files, cfgscript, eventlog, and reprogramming.

### **Defect Fixes**

- 1. Prevent 'gen\_ld\_close: ENTER' appearing on the serial console during reboot.
- 2. Prevent showing 'File Loading...' for Configuration Scripts, Send File status when the transfer starts or completes.

3. Clear the Support Bundle, Send Support Bundle status when displaying the prompt to remove any error from a previous attempt.

# **Known Errata**

1. None

# **Operational Notes and Limitations**

- 1. Compatibility with TD220, TD220PLUS, TD220X
	- This firmware is for use on TD220MAX units only.
	- TD220MAX is not over-the-air compatible with TD220 or TD220PLUS products.
	- TD220MAX releases 1.2.5 and above are over-the-air compatible with TD220X releases 2.0.16 and higher.
- 2. After upgrading, the Starting Information screen may show Device Status "Initializing" for up to five minutes.
- 3. The ethernet port operates in 10Mb half-duplex mode.